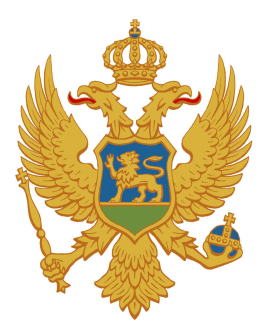

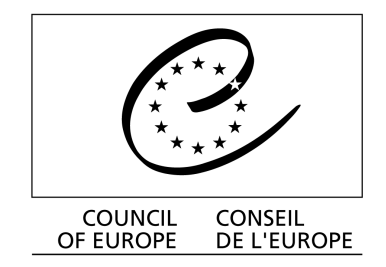

**Directorate for Anti-corruption Initiative** 

## Round table: "Implementation of the Council of Europe Civil Law Convention on<br>Corruption"

Podgorica, 16 April 2009<br>Hotel "Crna Gora"

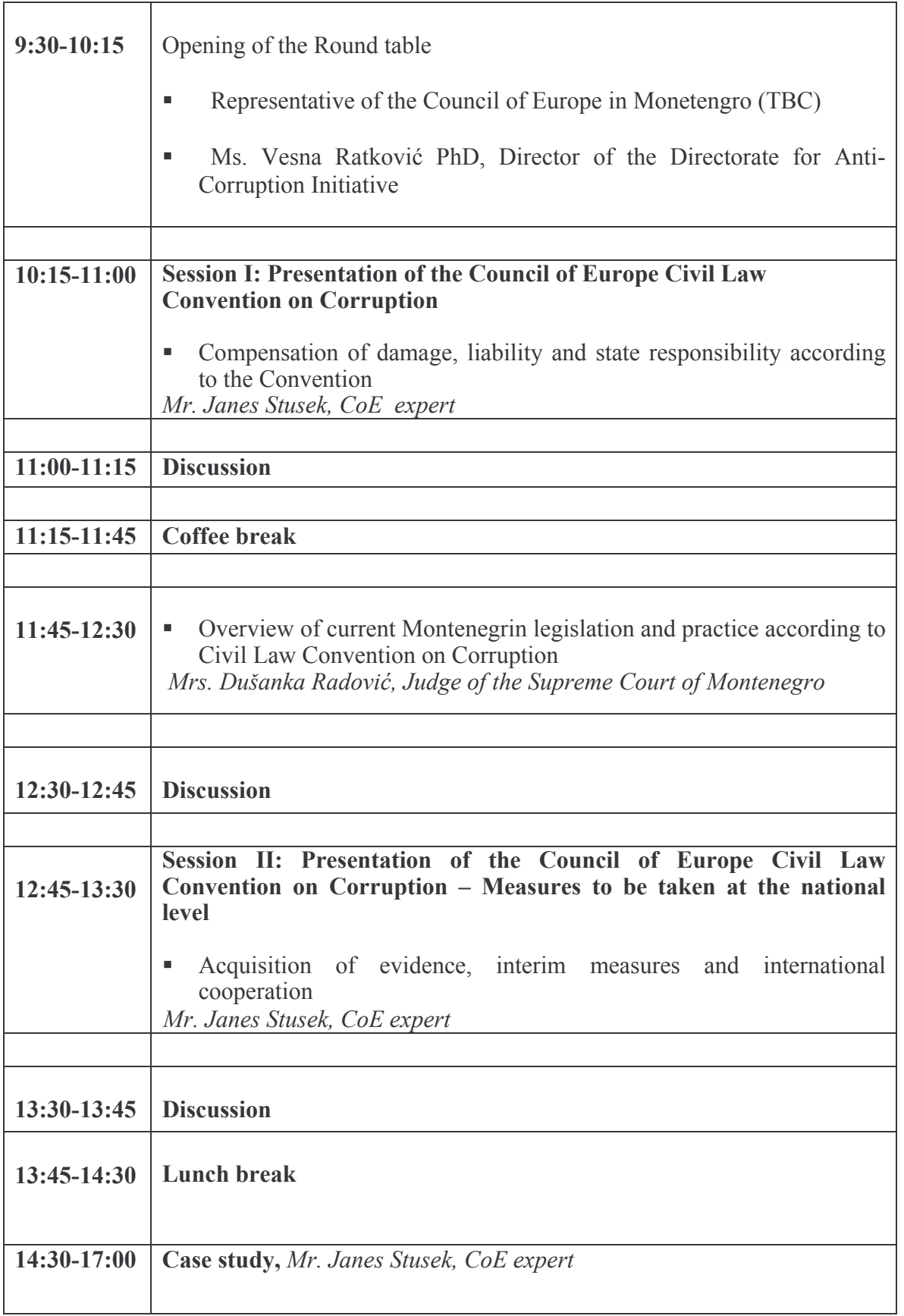